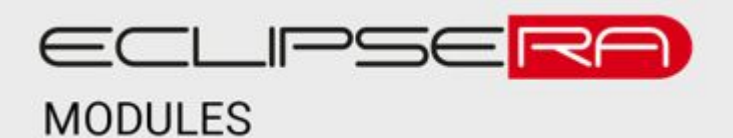

Produkt č. 1592140454

# **Sonoff WiFi spínač 5-24V**

### POPIS

Chytré vypínače společnosti Sonoff se vyznačují možností spínat zařízení (zátěž) za pomoci WiFi konektivity. Doplňkem k zařízení je mobilní aplikace, která zajistí ovládání vypínače pomocí chytrého telefonu. Relé lze ovládat i pomocí tlačítka na modulu.

Základní charakteristika:

- mechanické relé
- WiFi konektivita
- indikační LED dioda
- tlačítko

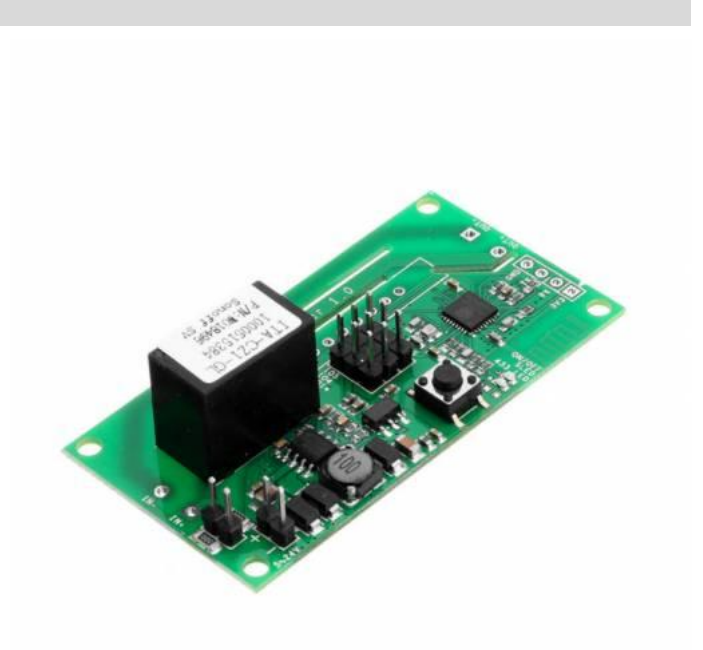

### **SPECIFIKACE**

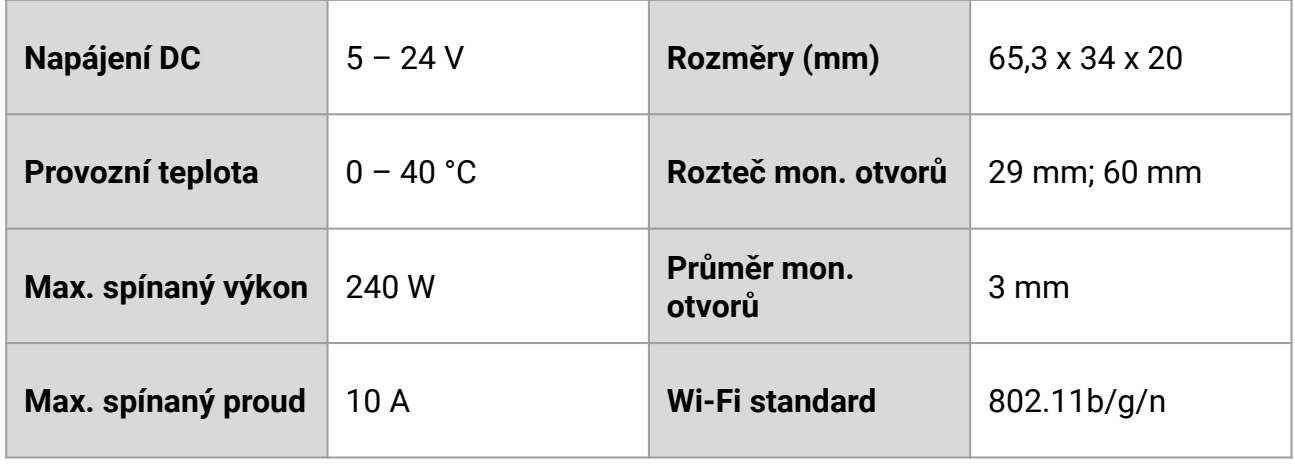

## DEFAULTNÍ ZAPOJENÍ

Zařízení spíná pouze DC. Pokud máte připojený jumper na vyobrazených pinech, tak můžete použít na vstup pouze 5 V. Pokud nemáte, tak máte rozmezí 5 – 24 V. Na výstupu je totožné napětí jako na vstupu.

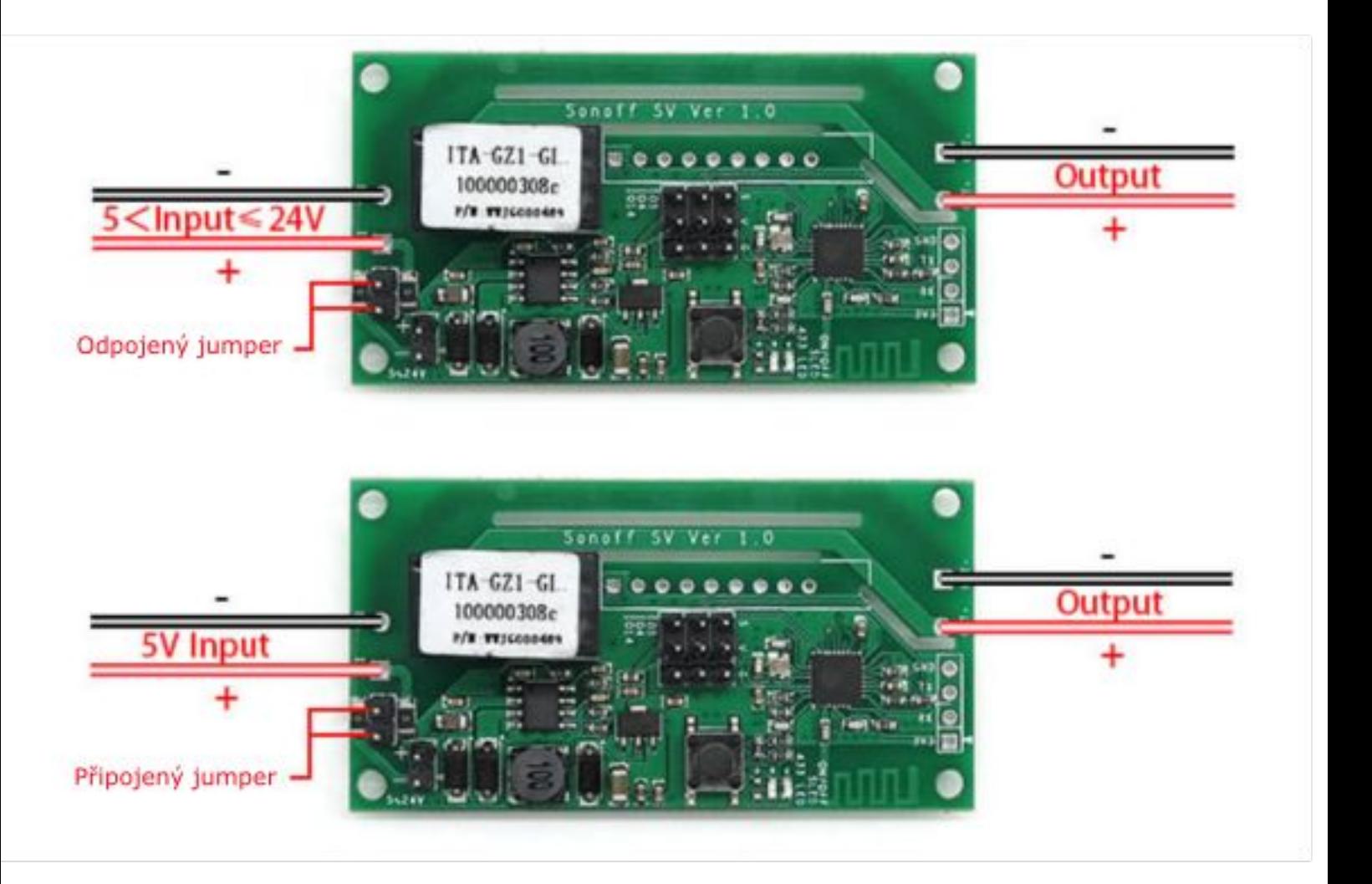

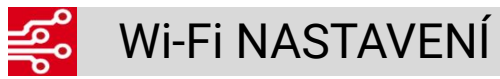

Pro ovládání vypínače pomocí chytrého telefonu je nutné, aby uživatel stáhl z distribuční sítě (Google Play nebo App Store) aplikaci **EWelink**. Po nainstalování aplikace je nutné, aby se uživatel v aplikaci zaregistroval.

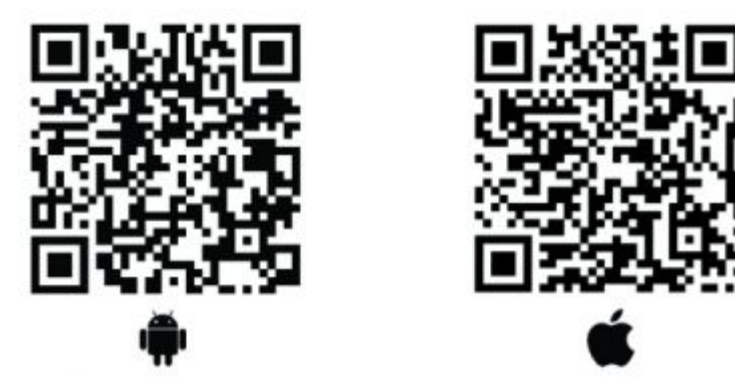

#### **Převedení vypínače do párovacího režimu**

Před přidáním vypínače do mobilní aplikace je nutné, aby byl vypínač převeden do WiFi párovacího režimu. Párovací režim je vyvolán dlouhým stiskem (cca 7 s) pár. tlačítka na těle zařízení. Ve chvíli kdy začne zelená indikační LED dioda cyklicky blikat (3x), zařízení je připraveno ke spárování s WiFi sítí.

#### **Nastavení mobilní aplikace**

- je podporována pouze 2.4GHz WiFi pásmo, při 5GHz nelze tento postup použít
- uživatel se zaregistruje
- přidání zařízení je vyvoláno kliknutím na symbol +
- následně uživatel vybere mód **Rychlé párování** (Obr. 1) vypínač musí být uveden do párovacího režimu
- v dalším kroku uživatel vyplní název WiFi sítě a heslo (Obr. 2)
- následuje proces připojení vypínače k síti WiFi (může to trvat i několik minut Obr. 3)
- v dalším kroku uživatel přidané zařízení pojmenuje
- po úspěšném přidání zařízení do aplikace bude na vypínači konstantně svítit zelená indik. LED
- uživatel je nyní schopen ovládat vypínač pomocí rozhraní mobilní aplikace

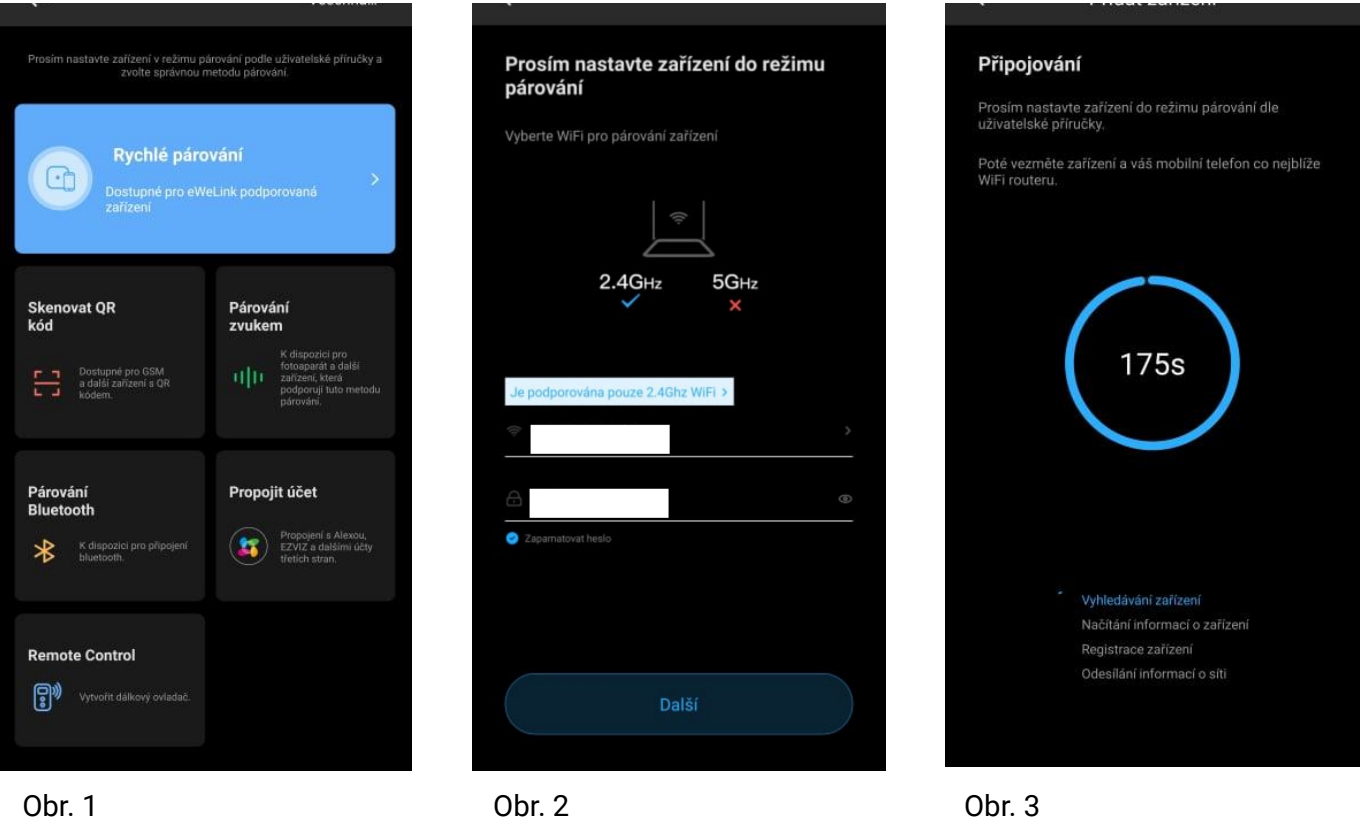

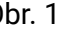